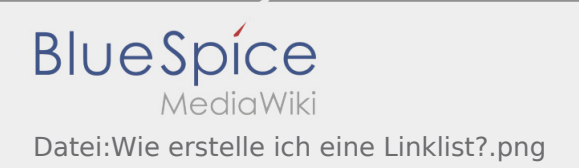

## Inhaltsverzeichnis

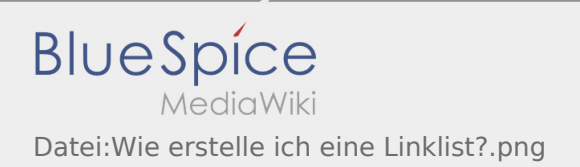

## Datei:Wie erstelle ich eine Linklist?.png

Das Inhaltsformat pdf wird vom Inhaltsmodell Wikitext nicht unterstützt.

Zurück zur Seite [Hauptseite.](https://wiki.rover.de/index.php/Hauptseite)